**THS** This is part of [Family API](http://osfree.org/doku/doku.php?id=en:docs:fapi) which allow to create dual-os version of program runs under OS/2 and DOS

**Note:** This is legacy API call. It is recommended to use 32-bit equivalent

2021/09/17 04:47 · prokushev · [0 Comments](http://osfree.org/doku/doku.php?id=en:templates:legacy#discussion__section) 2021/08/20 03:18 · prokushev · [0 Comments](http://osfree.org/doku/doku.php?id=en:templates:fapiint#discussion__section)

# **DosAllocShrSeg**

This call allocates a named shared memory segment to a process.

## **Syntax**

DosAllocShrSeg (Size, Name, Selector)

#### **Parameters**

- Size ([USHORT\)](http://osfree.org/doku/doku.php?id=en:docs:fapi:ushort) input : Number of bytes requested. The value specified must be less than or equal to 65535. A value of 0 indicates 65536 bytes.
- Name ([PSZ\)](http://osfree.org/doku/doku.php?id=en:docs:fapi:psz) input : Address of the name string associated with the shared memory segment to be allocated. Name specifies the symbolic name for the shared memory segment. The name string is an ASCIIZ string in the format of an OS/2 file name in a subdirectory called \SHAREMEM\. The name string must include the prefix \SHAREMEM\. For example \SHAREMEM\name.
- Selector [\(PSEL](http://osfree.org/doku/doku.php?id=en:docs:fapi:psel)) output : Address where the selector of the allocated segment is returned.

## **Return Code**

rc [\(USHORT\)](http://osfree.org/doku/doku.php?id=en:docs:fapi:ushort) - return:Return code descriptions are:

- 0 NO\_ERROR
- 8 ERROR\_NOT\_ENOUGH\_MEMORY
- 123 ERROR\_INVALID\_NAME
- 183 ERROR ALREADY EXISTS

#### **Remarks**

DosAllocShrSeg allocates a named segment of up to 64KB in size, which is movable and swappable. The segment can be shared by any process that knows the name of the segment.

To access the shared segment, another process issues [DosGetShrSeg](http://osfree.org/doku/doku.php?id=en:docs:fapi:dosgetshrseg), specifying the segment name. The selector returned by [DosGetShrSeg](http://osfree.org/doku/doku.php?id=en:docs:fapi:dosgetshrseg) is the same as the one returned by DosAllocShrSeg.

The maximum number of segments a process can define with DosAllocShrSeg or access with [DosGetShrSeg](http://osfree.org/doku/doku.php?id=en:docs:fapi:dosgetshrseg) is 256.

;Note: This request may be issued from privilege level 2. However, the segment is allocated as a privilege level 3 segment.

## **Bindings**

#### **C**

#define INCL\_DOSMEMMGR

```
USHORT rc = DosAllocShrSeg(Size, Name, Selector);
USHORT Size; /* Number of bytes requested */
PSZ Name; /* Name string */
PSEL Selector; /* Selector allocated (returned) */
USHORT rc; /* return code */
```
#### **MASM**

```
EXTRN DosAllocShrSeg:FAR
INCL DOSMEMMGR EQU 1
PUSH WORD Size ;Number of bytes requested
PUSH@ ASCIIZ Name ;Name string
PUSH@ WORD Selector ;Selector allocated (returned)
CALL DosAllocShrSeg
```
Returns **WORD**

#### **Example Code**

This example requests a segment of memory with 27 bytes named "stock.dat".

#define INCL\_DOSMEMMGR

```
#define NUMBER_OF_BYTES 27
#define NAME SEG "\\SHAREMEM\\stock.dat"
```
SEL Selector;

USHORT rc;

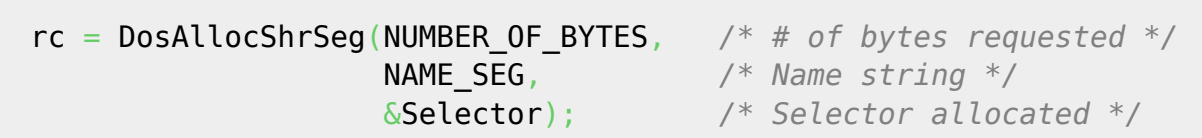

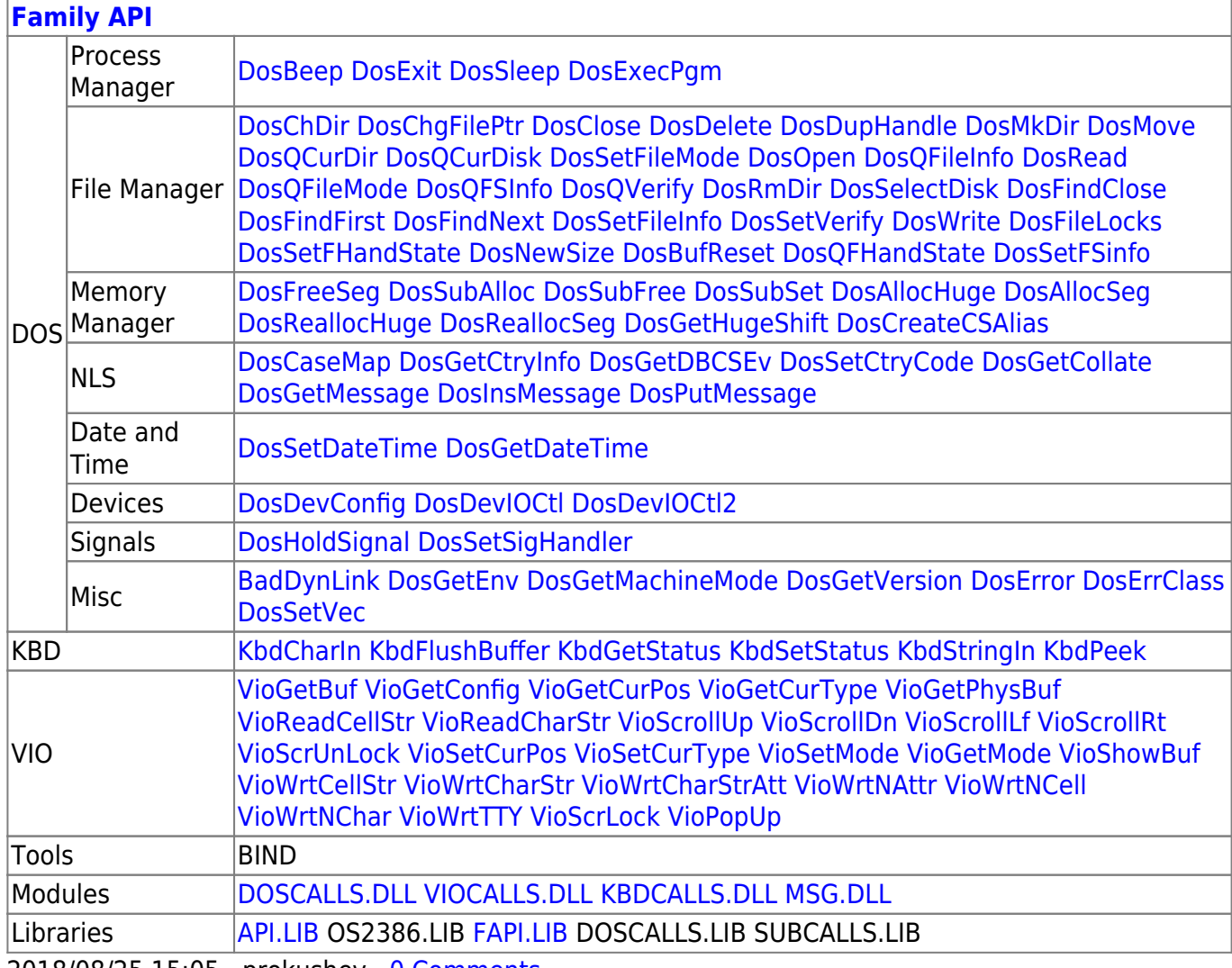

2018/08/25 15:05 · prokushev · 0 Comments

From: http://osfree.org/doku/ - osFree wiki

Permanent link: http://osfree.org/doku/doku.php?id=en:docs:fapi:dosallocshrseg

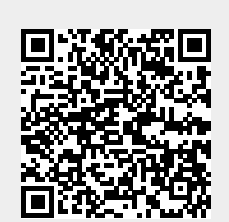

Last update: 2021/09/18 15:05